## **The COS Faker**

 Article [Henry Pereira](https://community.intersystems.com/user/henry-pereira) · May 16, 2017 3m read

## **The COS Faker**

Hi Community,

This post is to introduce one of my first project in COS, I created when started to learn the language and until today I'm keeping improve it.

The [CosFaker\(here on Github\)](https://github.com/henryhamon/cosfaker) is a pure COS library for generating fake data.

## **cosFaker vs Populate Utils**

So why use cosFaker if caché has the populate data utility?

Ok the populate utility has great things, like the SSN Generator for example, but what to do when you have a field with a long description of a product? How to check if that table will list the emails or if that calculated property will count the days of the last user interaction.

For me cosFaker is a populate utils with steroids! You can use together with the Populate, to generate %Stream or long strings, or random Dates.

e.g.

}

```
Class Sample.Product Extends (%Persistent, %Populate, %XML.Adaptor)
{
   Property Type As %String;
   Property Notes As %String(MAXLEN = 250, MINLEN = 10);
   Property Name As %String;
   Property Origin As %String;
   Property LastInteraction As %TimeStamp;
Method OnPopulate() As %Status [ ServerOnly = 1 ]
{
   Set tSC = $$$0K Try {
       Set ..Type = "Coffee"
       Set ..Name = ##class(cosFaker.Coffee).BlendName()
       Set ..LastInteraction = ##class(cosFaker.Dates).Backward($Random(80))
       Set ..Notes = ##class(cosFaker.Coffee).Notes()
       Set ..Origin = ##class(cosFaker.Coffee).Origin()
    } Catch tException {
       Set:$$$ISOK(tSC) tSC = tException.AsStatus()
    }
    Quit tSC
}
```
Do ##class(Sample.Product).Populate(10)

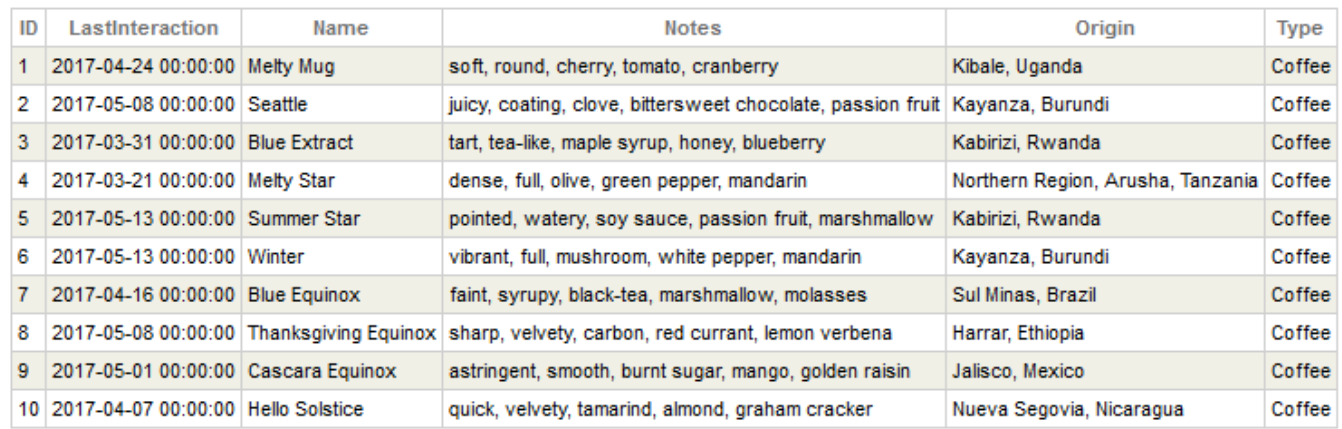

And it's great to write unit tests like that:

```
Method TestPersonLogin() As SampleProject.DataModel.Person
\{ Set person = ##class(Sample.DataModel.Person).%New()
    Set person.FirstName = ##class(cosFaker.Name).FirstName()
    Set person.LastName = ##class(cosFaker.Name).LastName()
    Set person.Email = ##class(cosFaker.Internet).Email(person.FirstName, person.
LastName)
    Do $$$AssertStatusOK(person.%Save())
   Set matcher=##class(%Regex.Matcher).%New("\A([\w+\-].?)+@[a-z\d\-]+(\.[a-z]+)*\.[a-
z]+\zeta")
    Set matcher.Text = person.Email
    Do $$$AssertTrue(matcher.Locate())
    Do $$$AssertEquals(person, ##class(Sample.DataModel.Person).%OpenId(person.%Id()))
}
```
**cosFaker is FUN!!**

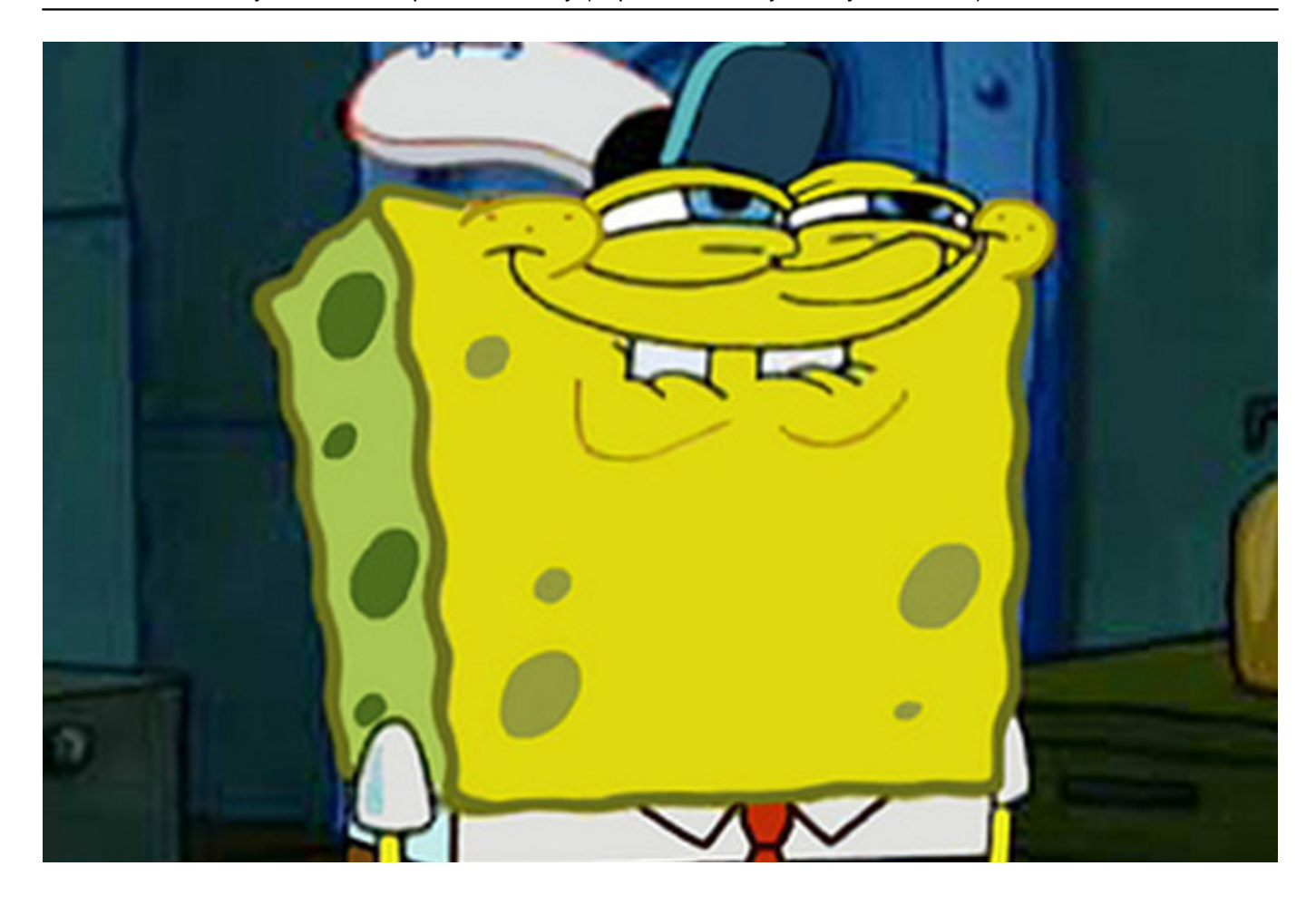

Yes, cosFaker is fun... Insted of names like "Gibbs, Zoe K.", you have "Goku" or "Piccolo" using ##class( cosFaker.DragonBall).Character()

And a lot of funny stuffs like Pokemon Name Generator, Star Wars Planets or Droids, Coffee, UFC Fighters Names, Lorem Ipsum, etc...

So, That's all folks

Cheers

[#Caché](https://community.intersystems.com/tags/cach%C3%A9) [#Ensemble](https://community.intersystems.com/tags/ensemble) [#ObjectScript](https://community.intersystems.com/tags/objectscript) 90 1 1 7 727

 Log in or sign up to continue Add reply

**Source URL:** https://community.intersystems.com/post/cos-faker